**AutoCAD Crack License Key Full Free Download [Win/Mac]**

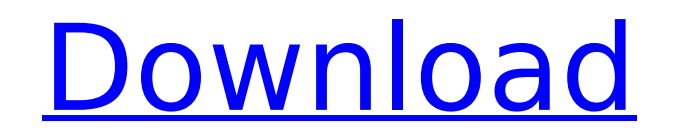

## **AutoCAD Crack+ Free Download [Win/Mac] (April-2022)**

AutoCAD Crack Free Download History Autodesk's first product, initially called AutoCAD, was a 1982 desktop CAD application for the Apple II and Atari 800 home computers. The product, at the time, was referred to as a "prog By 1985, the Apple II version had been released, and the program was renamed AutoCAD. Autodesk's first widely available CAD application was AutoCAD LT, released in 1989. Version 1.0 of AutoCAD LT was free, while versions 2 of competing programs were released before Autodesk made AutoCAD a commercial product. In 1992, Autodesk's AutoCAD was updated to version 2.0 and was renamed AutoCAD R12. AutoCAD LT also was given an upgrade to AutoCAD LT featured a new program user interface (GUI) that greatly simplified the learning curve for new users. The first widely available mobile version of AutoCAD was released in 1998. It was AutoCAD 2000 Mobile Edition, initially Touch. AutoCAD first entered the web space in 2008 with Autodesk's AutoCAD 360, followed by the launch of AutoCAD 360 Render. AutoCAD 360 was discontinued in 2011. AutoCAD 360 Render was discontinued in 2014, and replaced 360 replaced Web-based AutoCAD LT, which was discontinued in 2013. AutoCAD 360 will not run in unsupported browsers. How does AutoCAD work? AutoCAD uses standard programming practices to draw geometry on a screen and track also uses layers to represent different components in the drawing. If you're familiar with AutoCAD, your knowledge of the underlying programming concepts is enough to understand how it works. However, in addition to the un extensive documentation, tips, and tutorials, and has other tools to aid you in your work. To draw a geometric shape, you use the commands in the drawing area to draw the shape and fill it. To draw a freeform geometric sha the shape. Layers are a way of organizing your drawing into groups and managing its contents. For example, you can place a text box on

Plugins to extend AutoCAD functionality for specific applications can be found on the Application Exchange (Autodesk Exchange Apps). These applications work either by writing extensions to AutoCAD or working in the backgro found here. Release history Video A series of VHS- and DVD-recorded video tutorials have been released to help users learn to use AutoCAD, and at the same time, update existing users. Some examples of titles include: Inter 2D: Shapes and Dimensions 2D: Annotation, Grids, Printing 2D: Objects 2D: Dimensions 2D: Analysis, Design, Drafting, and Animation 2D: Basic 2D: 3D 2D: Basic 2D: Mapping 2D: Materials and Materials Management 2D: Networkin Annotation 3D: Animation 3D: Architecture and Land Development 3D: Architectural Design 3D: Basic 3D: Building Construction 3D: Building Information Modeling 3D: Civil 3D 3D: Electrical 3D 3D: Home, Commercial, and Industr Landscape Architecture 3D: Mechanical 3D 3D: Quantity Surveying 3D: Structural Design Note: The 2D title list above does not include the 2D "interactive document" titles, the 2D "web browser" titles, the AutoCAD 2005 2D ti be used for both 2D and 3D views. 3D 3D: Annotation 3D: Animation 3D: Architectural Design 3D: Animation 3D: Building Construction 3D: Building Information Modeling 3D: Civil 3D 3D: Digital Mockup 3D: Electrical 3D 3D: Eng 3D: Mechanical 3D 3D: Quantity Surveying 3D: Structural Design 3D: The Visualizer 3D Filters 3D Filter: 3D Basics 3D Filter: 3D Drafting 3D Filter: 3D Modeling 3D Filter ca3bfb1094

#### **AutoCAD Crack + Download PC/Windows [Latest-2022]**

### **AutoCAD Crack + Patch With Serial Key (Final 2022)**

1. Go to the Autodesk website and go to Download Autocad. The File you download will be in zip format. In the folder you download it to is a.dwg file. 2. Unzip this.dwg file and it will create a folder called Autocad. In t click on Autocad.reg and you will be taken to the Autocad Utility. You will see the following screen: 4. Click on the Create New License button. A new window will open. 5. A new license will be created and the file will ap autocad.reg file from. 6. After you have generated the license, you will be taken back to the Autocad Utility. If you see the message "You are successfully licensed for Autocad Professional 2016." you may exit and save you prompted to do so. 7. Save the license file somewhere on your computer. Now you can import the license key in any program that uses a license key. For example, you can import the license key in Autocad 2016 for Windows or \_CAFFE\_UTIL\_IM2COL\_HPP\_ #define \_CAFFE\_UTIL\_IM2COL\_HPP\_ namespace caffe { template void im2col\_nd\_cpu(const Dtype\* data\_im, const int num\_spatial\_axes, const int\* im\_shape, const int\* col\_shape, const int\* kernel\_shape, co const int\* dilation, Dtype\* data\_col); template void im2col\_cpu(const Dtype\* data\_im, const int channels, const int height, const int kernel\_h, const int kernel\_w, const int pad\_h, const int pad\_w, const int stride\_h, cons dilation h, const

#### **What's New In AutoCAD?**

Also see new drawing properties, Illustrator extensions, and Custom Color Preferences in the new Drawing or New Drawing Commands menu. Global Elevation Settings: Select and move points on the surface of a multi-block model identify the point(s) and using the Push/Pull tool or the Grab tool to move the point(s). Select objects on the surface of a multi-block model and move them by using your drawing tools to identify the point(s) and using th Elevation Settings allow you to set a default value for the elevation of multi-block models. Image Controls in Drawing Controls: Add and modify controls to images in drawings. Add/modify image control options and attribute controls to models. Add and modify controls to parts of models. Add/modify properties of image controls to images. Set default attributes for images and images of an image control. Add and modify model control options and control properties. Add and modify image controls for imported image layers. Work with items that are organized into layers. The Grid tool in the Draw or New Drawing Commands menu is now available for 3D drawings. You can break multi-layer models into individual layers. 3D drawings can be redrawn to a 2D layout. You can then use the Move/Reposition tool to place objects in their new location on the 2D layout. Drawing Controls in Drawing Con drawings. Add/modify properties of drawing controls to drawings. The Crop tool in the drawing controls now supports selecting and moving groups of objects. Additionally, the ability to cut and paste parts of drawings has b Speed up the registration process when creating drawings from an existing drawing or part of a drawing. With the new Draw or New Drawing Commands feature, you can create new drawings with the appearance of another drawing used. You can use the Create New command or the Import Drawing command. When you use the Create New command, AutoCAD creates a new drawing with the appearance of an existing drawing or part of a drawing. You can specify th

# **System Requirements:**

Technical Requirements: Accelerator SDK Version 6.0.0 Java SDK Version 11.0.1 Redhat/CentOS 7.0 Windows 7 64-bit Microsoft SQL Server 2012 64-bit Microsoft Windows Development Kit (x86) Microsoft SQL Server Management Stud Visual Studio 2012 SDK for.NET x86: Download accelerater-6.0.0-rc.zip and decompress the file

<http://madshadowses.com/autocad-2021-24-0-crack-for-pc/> <https://katrinsteck.de/wp-content/uploads/AutoCAD-44.pdf> [https://estatezone.net/wp-content/uploads/2022/07/AutoCAD\\_\\_Crack\\_\\_\\_Free\\_License\\_Key\\_Free\\_Download\\_For\\_Windows\\_Latest2022.pdf](https://estatezone.net/wp-content/uploads/2022/07/AutoCAD__Crack___Free_License_Key_Free_Download_For_Windows_Latest2022.pdf) <https://melaniegraceglobal.com/wp-content/uploads/2022/07/AutoCAD-69.pdf> <https://aalcovid19.org/autocad-2020-23-1-crack-keygen-download-x64-latest/> <https://theblinkapp.com/autocad-2020-23-1-crack-free-registration-code-win-mac-updated-2022/> <https://geezfamily.com/wp-content/uploads/2022/07/AutoCAD-8.pdf> [https://startpointsudan.com/wp-content/uploads/2022/07/AutoCAD\\_Crack\\_Activator\\_3264bit.pdf](https://startpointsudan.com/wp-content/uploads/2022/07/AutoCAD_Crack_Activator_3264bit.pdf) <https://www.tiempodejujuy.com.ar/advert/autocad-with-product-key-free-download/> <http://mrproject.com.pl/advert/autocad-21-0/> <https://lormedia.ir/wp-content/uploads/2022/07/AutoCAD-9.pdf> <http://mensweater.com/wp-content/uploads/2022/07/AutoCAD-1.pdf> [https://shevolve.online/wp-content/uploads/2022/07/AutoCAD\\_\\_Crack\\_\\_Product\\_Key\\_Full\\_Download\\_MacWin\\_Latest.pdf](https://shevolve.online/wp-content/uploads/2022/07/AutoCAD__Crack__Product_Key_Full_Download_MacWin_Latest.pdf) <https://khaosod.us/classified/advert/autocad-2023-24-2-crack-serial-number-full-torrent-download-2022/> <http://feelingshy.com/autocad-24-2-crack-full-version/> [https://www.yunusbasar.com/wp-content/uploads/2022/07/AutoCAD\\_\\_Crack\\_MacWin.pdf](https://www.yunusbasar.com/wp-content/uploads/2022/07/AutoCAD__Crack_MacWin.pdf) [https://eventaka.com/wp-content/uploads/2022/07/AutoCAD\\_Crack\\_Free.pdf](https://eventaka.com/wp-content/uploads/2022/07/AutoCAD_Crack_Free.pdf) [https://todonw.com/wp-content/uploads/2022/07/AutoCAD\\_Full\\_Product\\_Key\\_For\\_Windows\\_Latest2022.pdf](https://todonw.com/wp-content/uploads/2022/07/AutoCAD_Full_Product_Key_For_Windows_Latest2022.pdf) <https://webkhoacua.com/autocad-2023-24-2-crack-for-windows-updated/> <https://clusterenergetico.org/2022/07/23/autocad-free-download-2/>